# Paragraphs and Line Breaks

- $\star$  Para = one or more consecutive lines
- $\star$  Empty lines = end of paragraph
- $\star$  > 2 spaces at EoL = HTML line break

Headers

- **\*** # This is an H1
- $\star$  ## This is an H2
- $\star$  ###### This is an H6
- Alternative: ==s for H1, --s for H2

#### Emphasis

- $\star$  \*This is an <em>\* and \_so is this\_
- ★ \*\*This is a <strong>\*\* and \_\_\_\_so is this\_\_\_\_
- \* Use same closing marker as opening
- $\star$  Emphasis possible in middle of word
- $\star$  \\* or \\_ for a literal \* or \_

# Blockquotes

- $\star$  Prefix > for each blockquote line... ... or even hard-wrapped paragraph
- $\star$  Additional > for nested blockquotes
- $\star$  Blockguotes can contain Markdown

#### Images

- ★ ![Alt text](URL "Title")
- ★ ![Alt text][id] [id]: URL "Title"
- $\star$  See syntax for Links

- **★** This is [an example](http://example.com/) link This is [example](http://example.com/ "Title")
- Inline with a title
- ★ This is a [reference link][id] with an id [id]: http://example.com/ "Title" Reference
  - ★ This is a [reference link][] without an id [reference link]: http://example.com/ (Title)
- ★ Link id can be letters, numbers, spaces, and punctuation  $\star$  Link id is case-insensitive
- $\star$  In ref links, link definition can be indented up to 3 spaces
- $\star$  In ref links, use parentheses, single or double quotes for title
- $\star$  In ref links, link URL can be surrounded by < >
- $\star$  In ref links, title can be on separate line with indentation
- $\star$  In ref links, link definitions can appear anywhere in document

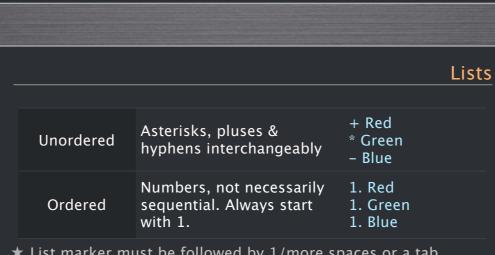

- $\star$  List marker must be followed by 1/more spaces or a tab
- $\star$  List marker can be indented upto 3 spaces
- ★ Hanging indent supported but not required
- ★ Blank lines between list items implies paragraph
- $\star$  Paragraph start must be indented by 4 spaces or a tab
- **★** To avoid unintended list numbering (e.g. 1986. What a great season) backslash the period (1986\. What a great season).

# Markdown

http://daringfireball.net/projects/markdown/ Cheat sheet from: Ahren Code  $\rightarrow$  <u>http://ahren.org/code/</u>

# Links

# Code Block

- $\star$  Indent code by 4 spaces or 1 tab
- $\star$  One level indentation will be removed
- $\star$  & and <, > are automatically HTML'ised
- ★ Markdown not usable in code blocks

# Code Spans

- $\star$  Use backticks around code: `printf()`
- ★ Use multiple backticks for literal backtick: ``ls `date+%h` | wc -l`` \* Use space if literal backtick is at start of code span:`

# Miscellaneous

#### Horizontal Rule / Line

3 or more asterisks, hyphens or underscores

#### List with embedded Blockquote Indent > delimiters:

\* A list item with a blockguote: > This is a blockquote

# List with embedded Code block

Indent code block 8 spaces or two tabs:

A list item with a code block: ... some code ....

#### Automatic Links

- $\star$  Use <, > for auto-linking URLs
- ★ Use <, > for auto-linking email addrs.
- $\star$  Email text is auto obscured (somewhat)

#### For all else use HTML markup

- $\star$  blank lines around block level elements
- $\star$  no indentation for tags
- $\star$  no Markdown inside HTML blocks